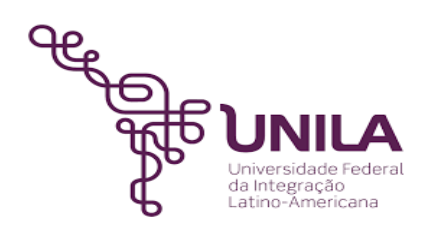

# **DETALHAMENTO DAS ATIVIDADES DO SUBPROCESSO - DAS**

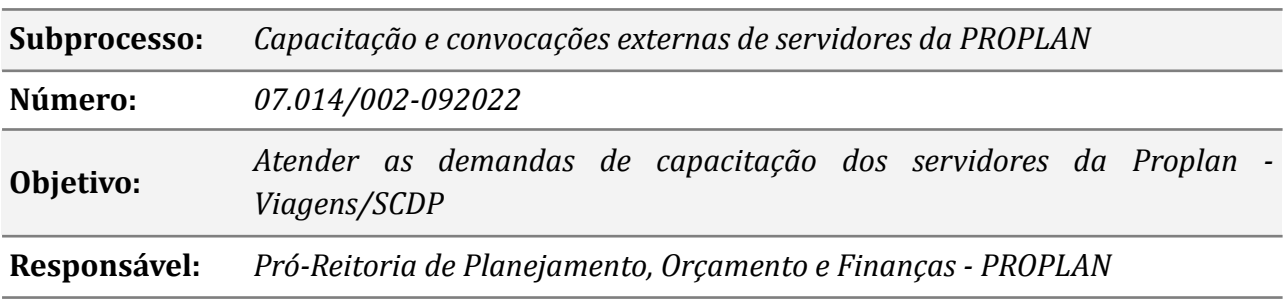

#### **Atores**

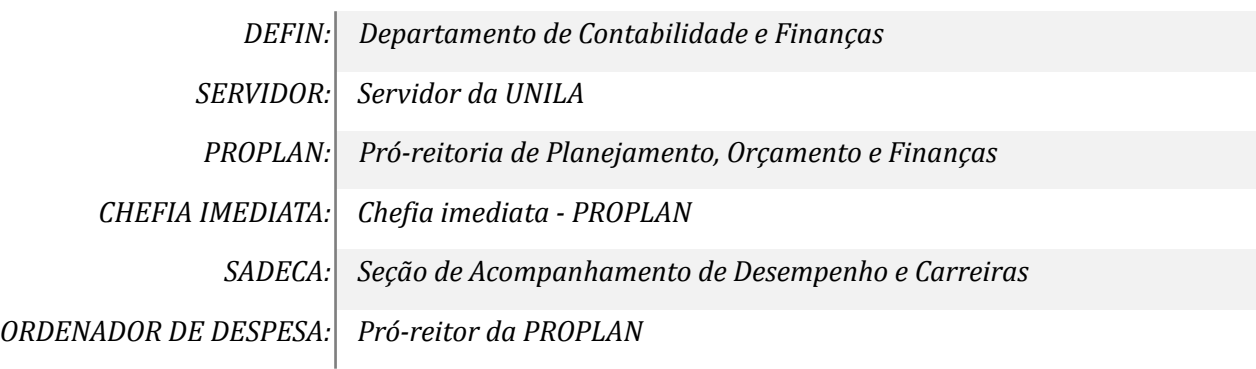

## **Atividades do subprocesso**

#### *1. Preencher documentos necessários e enviar por e-mail*

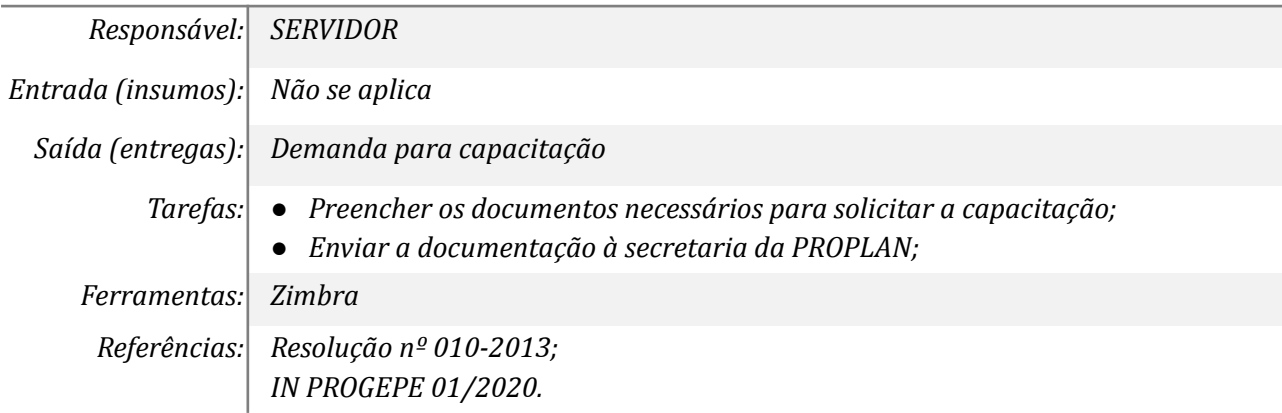

#### *2. Verificar documentos e abrir processos eletrônico*

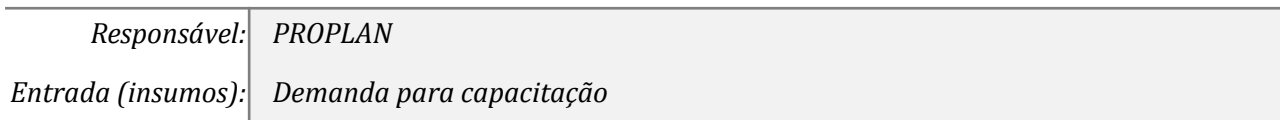

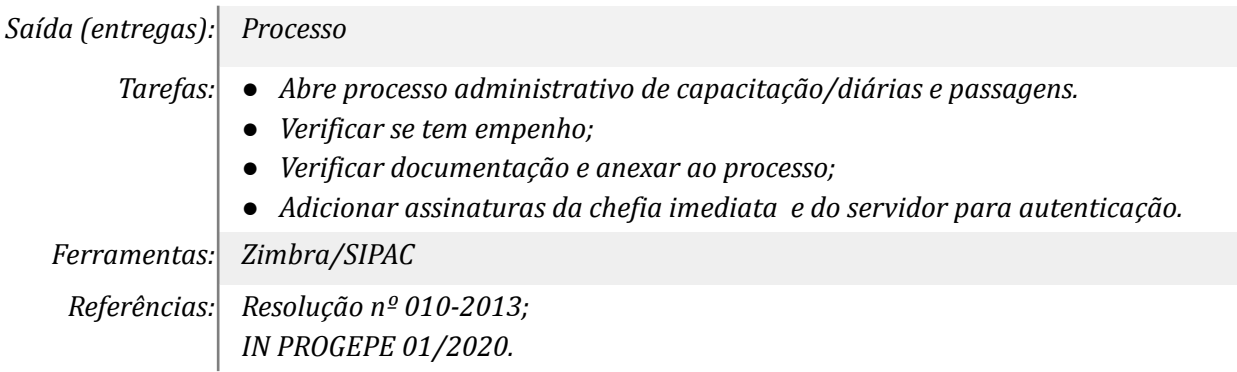

#### *3. Autenticar documentos*

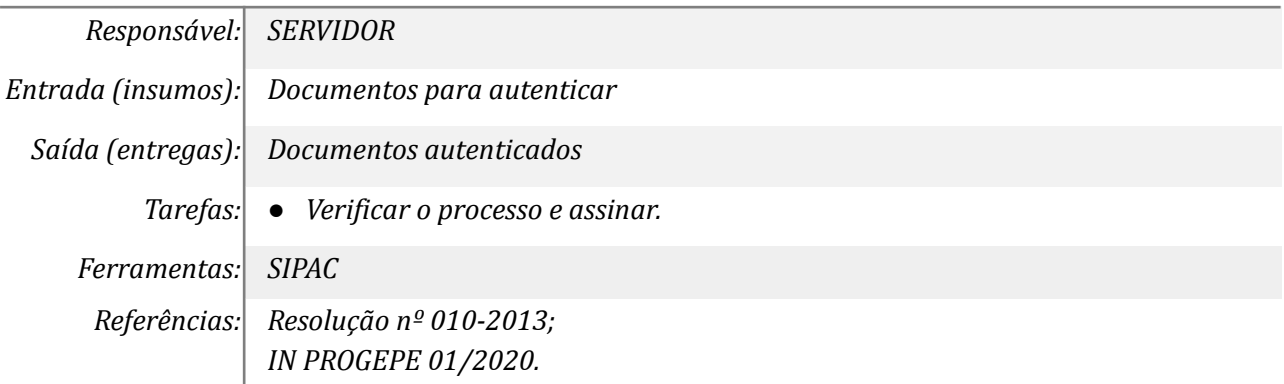

#### *4. Autenticar documentos*

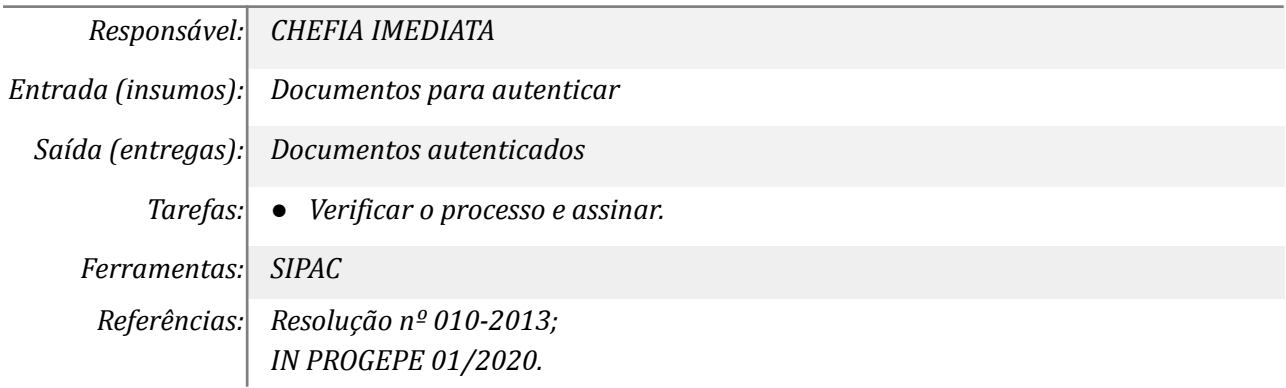

## *5. Verificar autenticações e encaminhar SECADES*

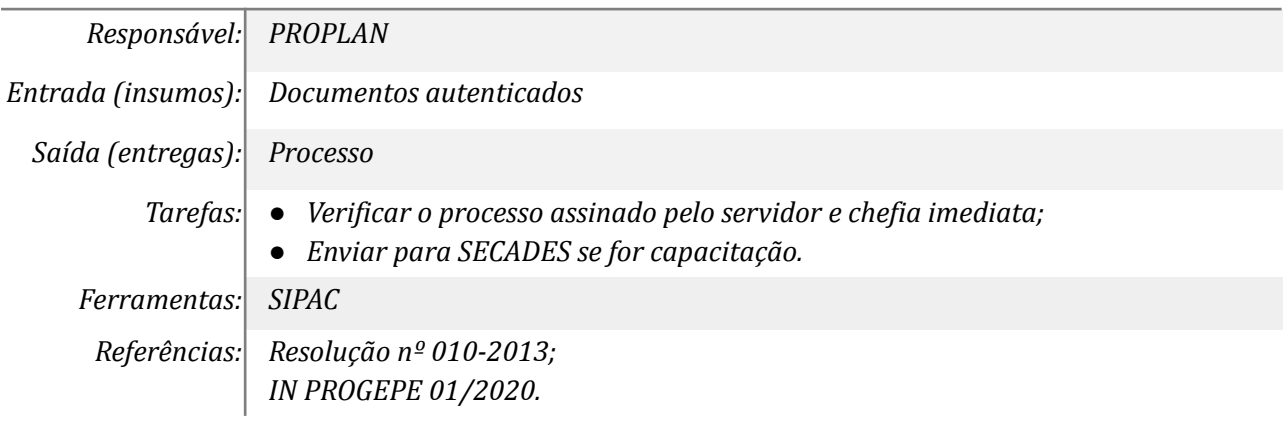

# *6. Realizar adequações*

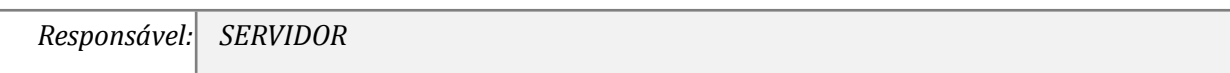

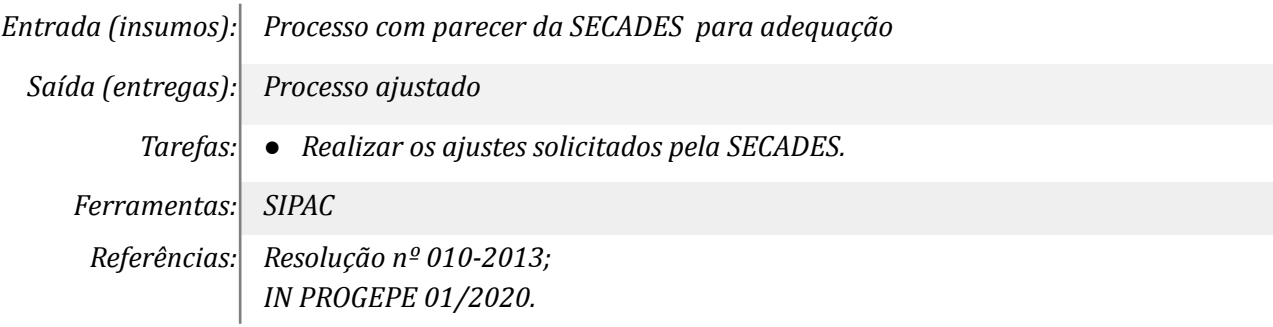

#### *7. Acessar o sistema da companhia para cotação/reserva de passagem*

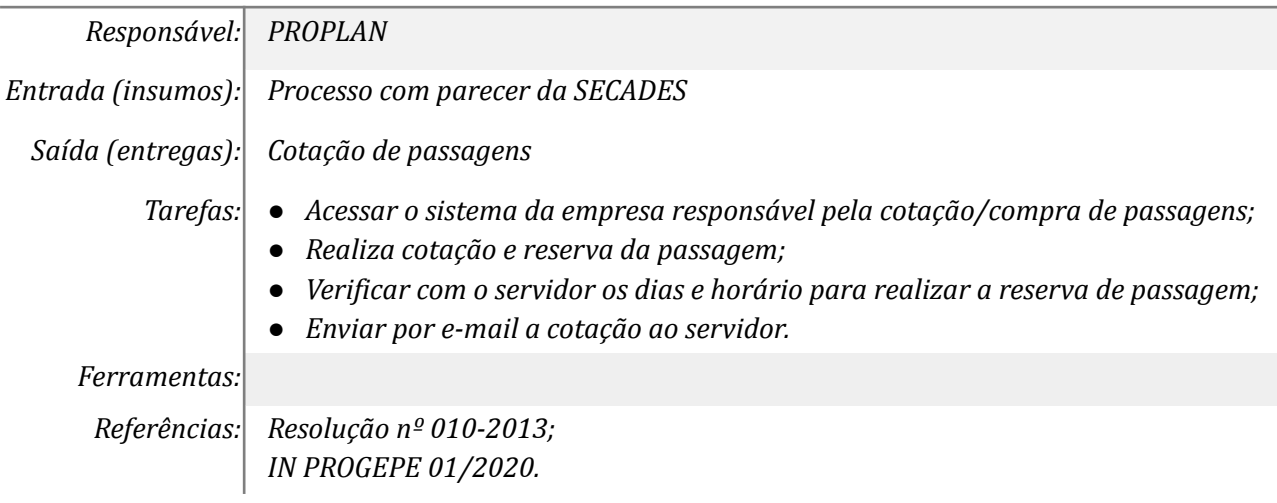

## *8. Acessar o SCDP/ gerar PCDP e inserir docs.*

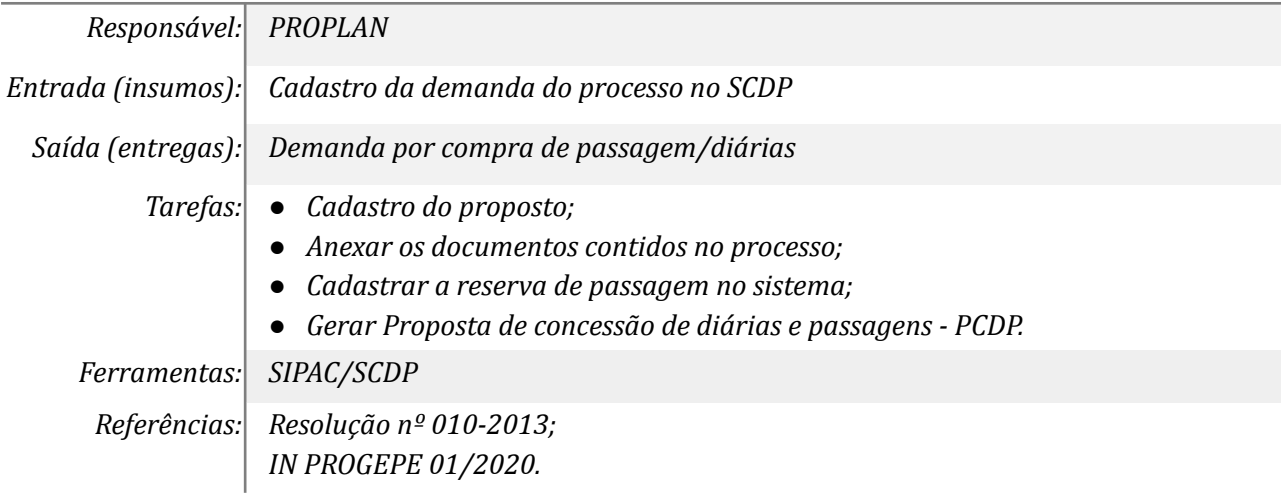

## *9. Autorizar compra de passagens no SCDP*

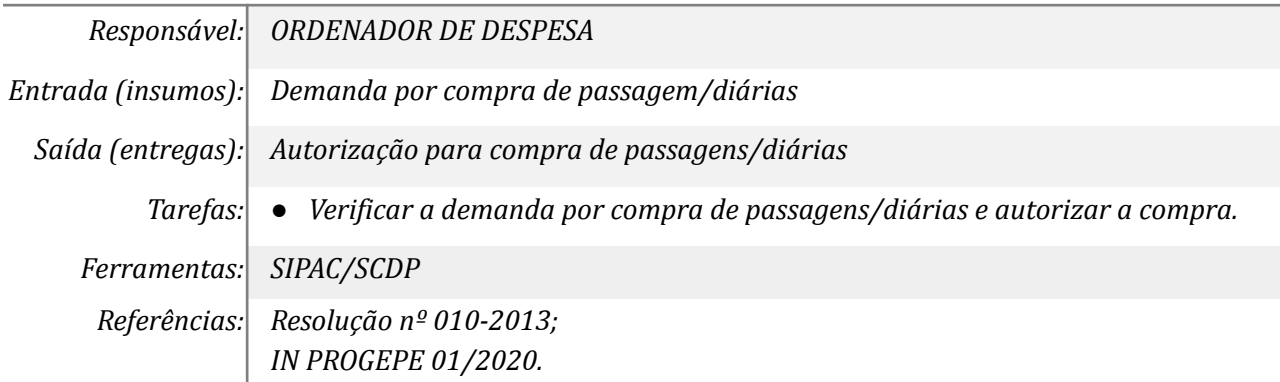

#### *10. Verificar autorização e informar o servidor*

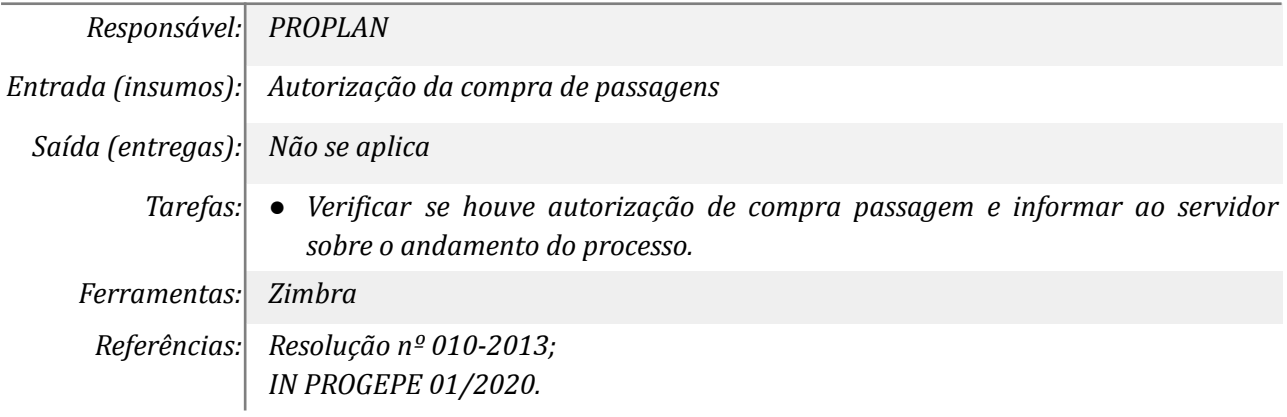

## *11. Tomar conhecimento da passagem comprada*

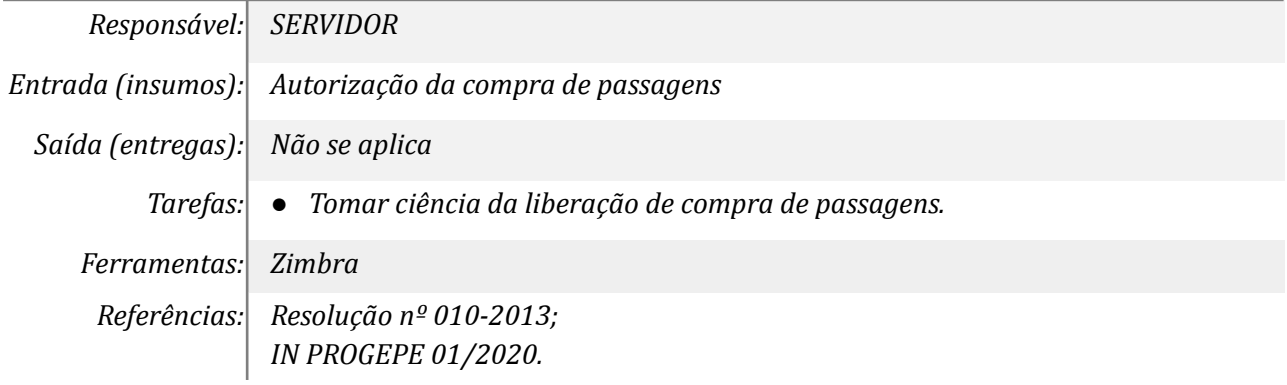

#### *12. Prestar contas*

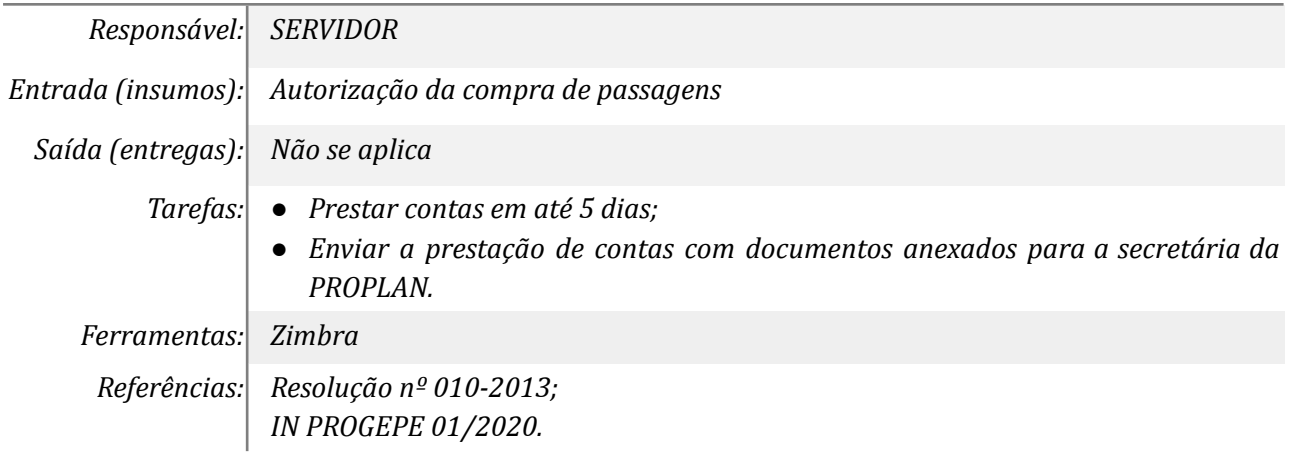

## *13. Inserir prestação de contas no SCDP e no processo eletrônico*

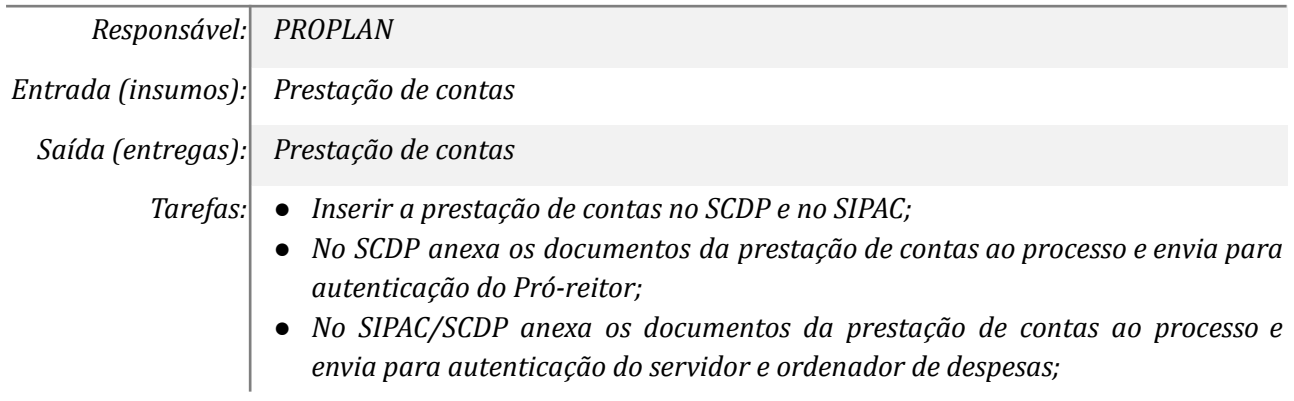

*Ferramentas: SCDP/SIPAC*

*Referências: Resolução nº 010-2013; IN PROGEPE 01/2020.*

#### *14. Autenticar prestação de contas inserida no processo*

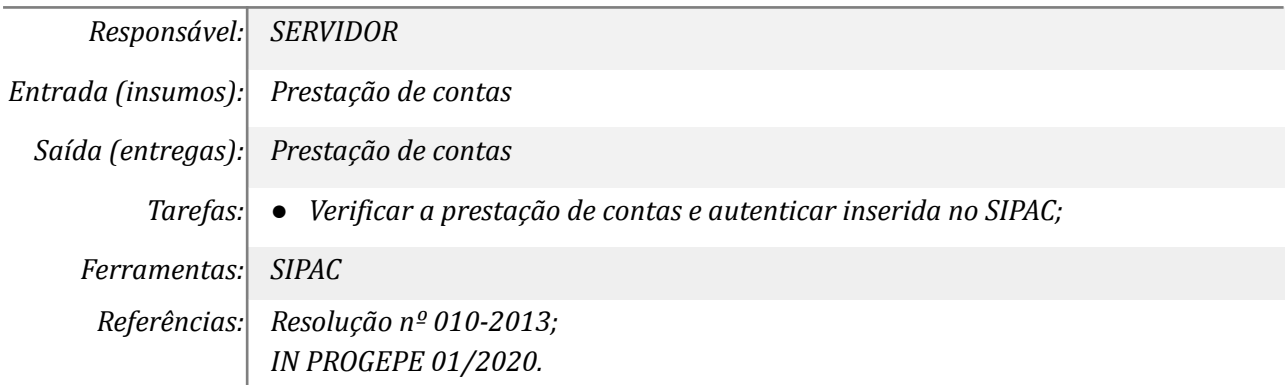

## *15. Autenticar prestação de contas inserida no SCDP*

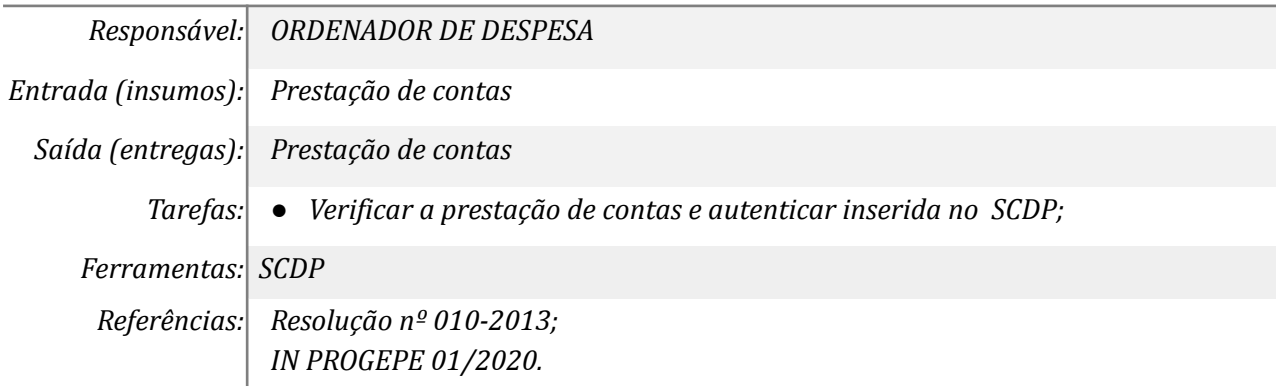

#### *16. Elaborar despacho eletrônico*

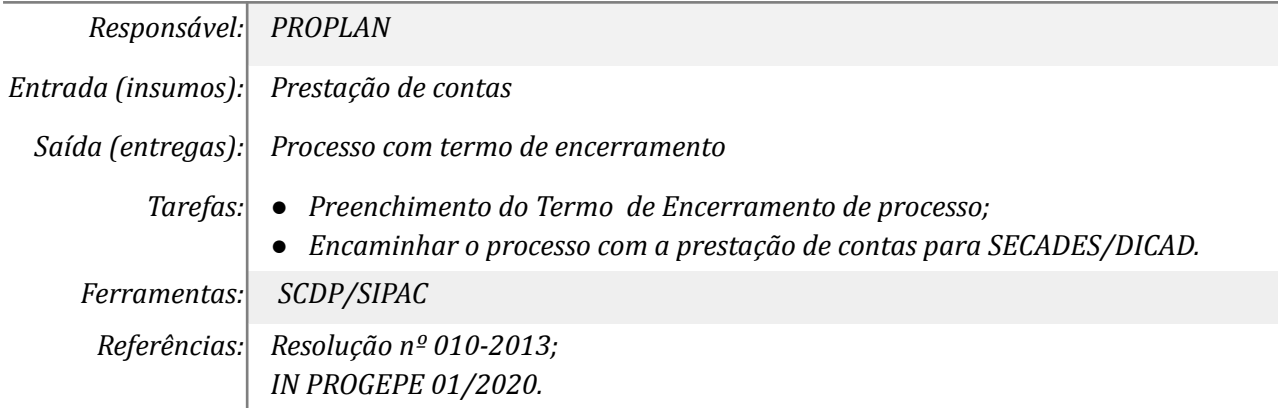

#### *17. Concluir ou promover outras ações necessárias*

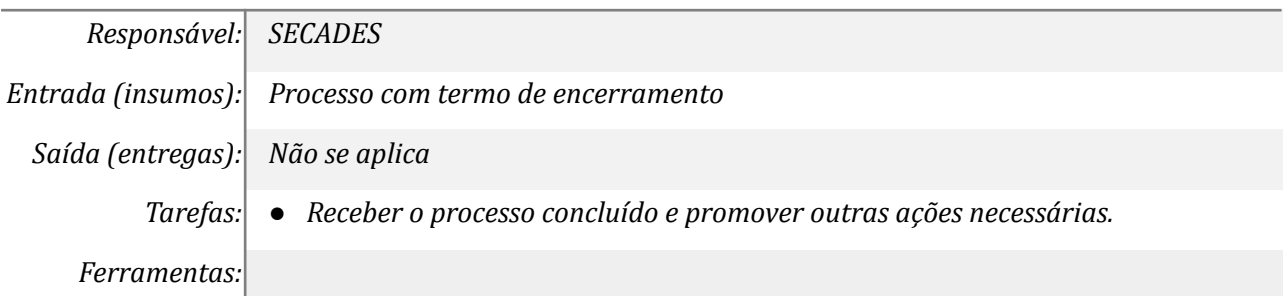

*Referências: Resolução nº 010-2013; IN PROGEPE 01/2020.*

## **Mapa do Subprocesso**

*Mapa disponível no Portal de Processos da UNILA ([https://processos.unila.edu.br/unidade\\_subprocesso/proplan/](https://processos.unila.edu.br/unidade_subprocesso/proplan/))*

#### **Outras Informações**

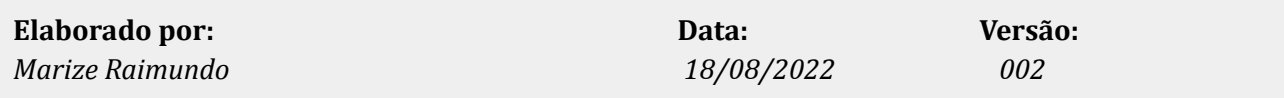